Central Piedmont Community College Application Instructions for CMS Middle College Magnet Program High School Students

This application is completed through College Foundation of North Carolina (CFNC) at CFNC.org

This page lists the general information about completing an application and quick reminder that applications without the social security number will take longer to process and in many cases the social security number is required.

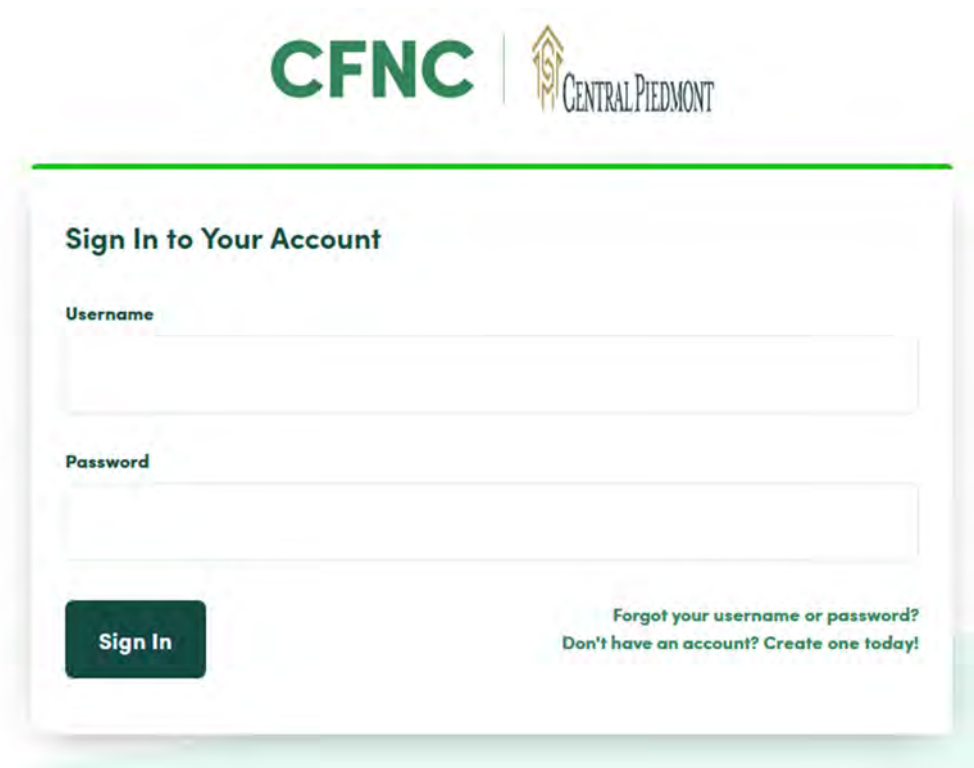

TOP CENTRAL PIEDMONT

*.* 

If you don't have an account, click on 'Create one today' on the College Foundation of North Carolina (CFNC) website.

Remember this application is filled out with the STUDENT'S information. We know many parents fill this out for or with their students, but pay careful attention that you answer all the questions with the STUDENT'S information.

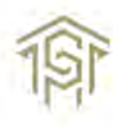

# **Central Piedmont Community College CCP Middle College Application**

### Career and College Promise (CCP)

Career and College Promise (CCP) gives high school juniors and seniors the opportunity to get a "jump start" and eam college credit toward a two-year or four-year degree while still in high school. Students are dually enrolled in their high school and at Central Piedmont Community College, allowing them to receive both high school and college credit for courses taken through the program. Best of

ase Note: Your social security number is not required; however, for faster processing, please provide your social security number

Central Piedmont Community College has reviewed and modified its policies and procedures regarding data protection to ensure compliance with the GDPR where compliance does not conflict with state or federal record retention requirements. If you have any questions or concerns regarding GDPR, feel free to contact the office of the CISO at 704-330-6598 for more information.

#### Application Instructions

- Only use this application if
- o You are a NC high school student attending a NC high school or if you are a resident of NC attending a high school in another state.<br>• To complete the application, please click on the section tabs in the application nav
- appear to the right of the section name
- . Please progress through all section tabs in the application navigation panel making sure each section is complete.
- 
- You may save the application at any point and return later.<br>- You may save the application at any point and return later.<br>- Please speak with your high school counselor or community college admissions staff to identify t Cooperative and Innovative High Schools pathway in which you wish to participate.
- Once all sections have a checkmark, submit your application. We are unable to process your application for enrollment until it is submitted. . Print the application agreement statement that appears after you submit the completed application and keep it for your records. (Additional instructions may be included
- on the submittal screen).
- . Make arrangements for official transcripts from all high schools and/or colleges attended and test scores to be sent to the admissions office.
- If you have additional questions about the CCP program, please see your high school counselor or visit the NC Career & College Promise website<br>(http://www.nccommunitycolleges.edu/academic-programs/career-college-promise)
- 

#### Campus Contact Information

**Central Piedmont Community College** Central High Building Suite 212 **Contact: Central Piedmont Admission** Email: student.admissions@cpcc.edu

Telephone: 704-330-6006 Fax: 704-330-6136 Website: www.cpcc.edu

This CCP application is for High School programs only, such as Middle College.

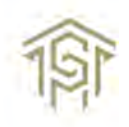

 $\bullet$ 

 $\bullet$ 

 $Next$   $\rightarrow$ 

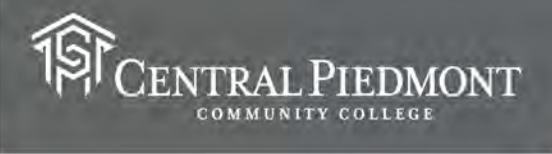

## Name and Address

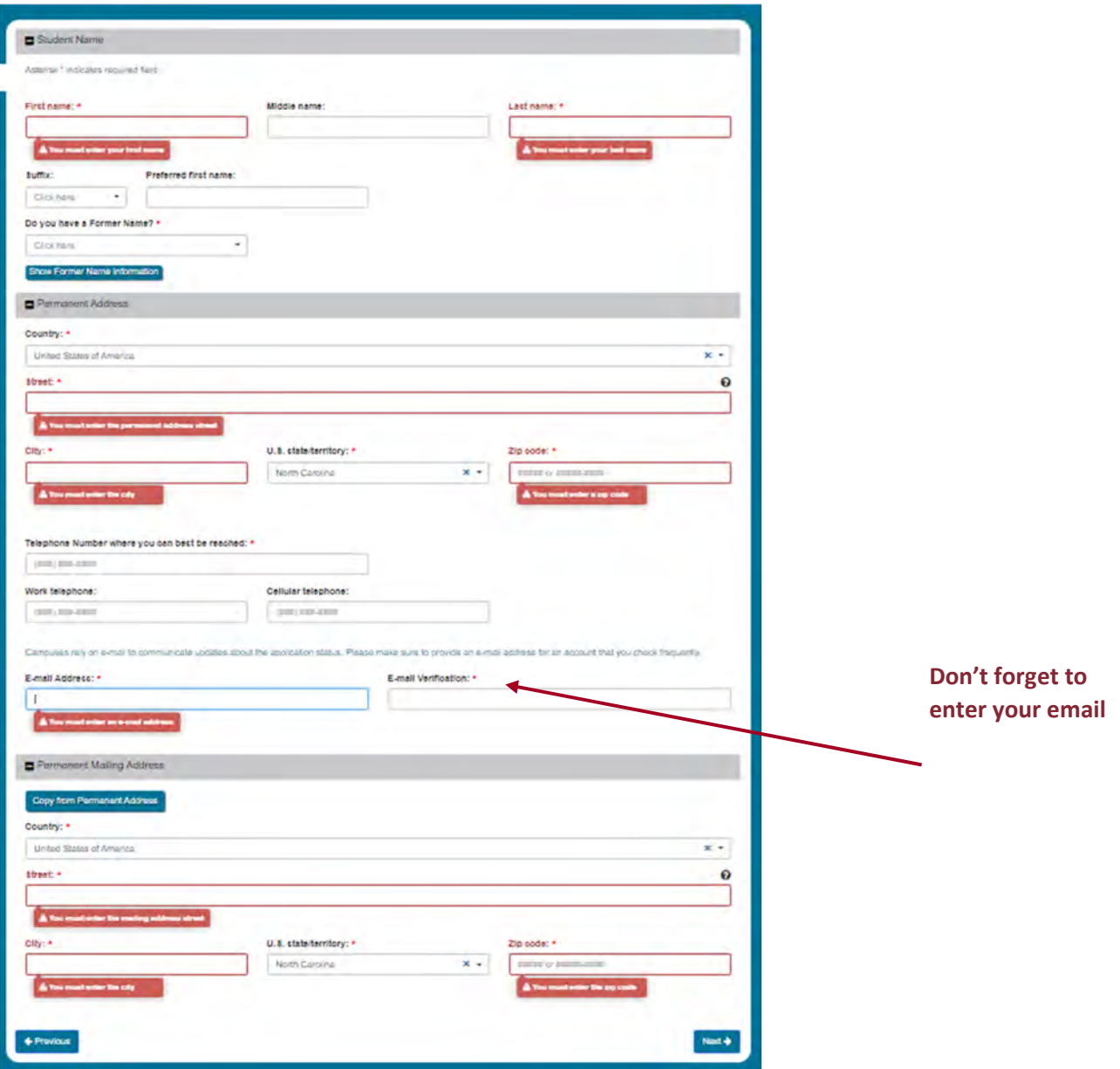

Most of this information is auto-filled from the CFNC Profile. The one item that is required is the Email verification where the application wants you to type your email address again. This verification seems to be case sensitive.

Click on the "Copy from Student Permanent Address" button to change or auto‐fill this section. Don't forget to enter your e‐mail here.

### *Please Note:*

This application does not auto save so hit the SAVE APPLICATION button on the left periodically.

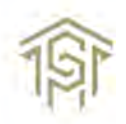

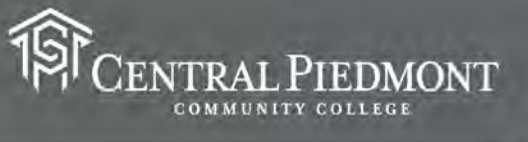

## Personal Information

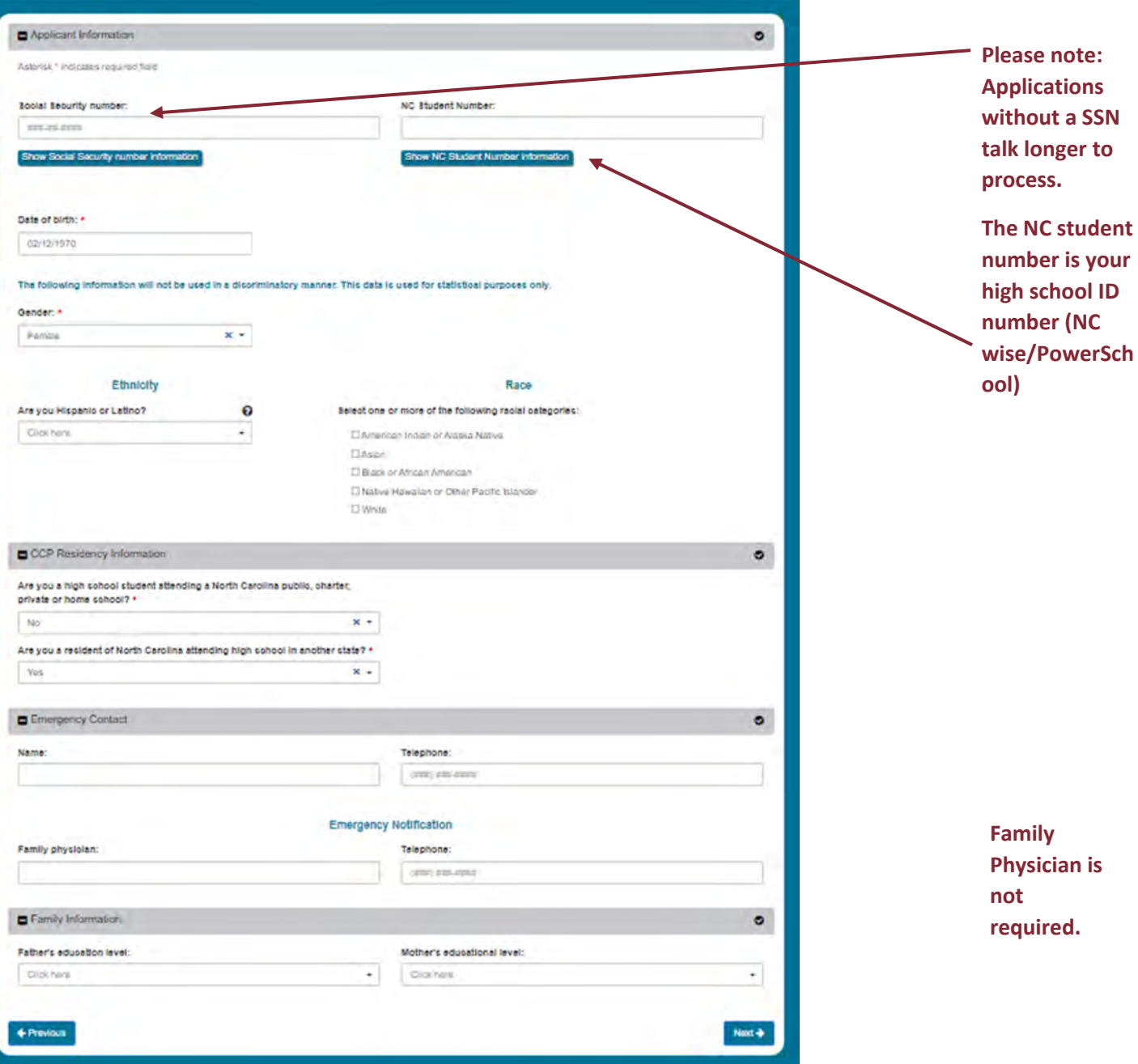

The CCP Middle College Program at Central Piedmont is only for eligible High School juniors and seniors attending a NC high school regardless of state of residence OR a NC resident living in NC but attending HS in another state.

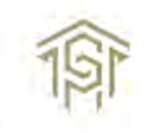

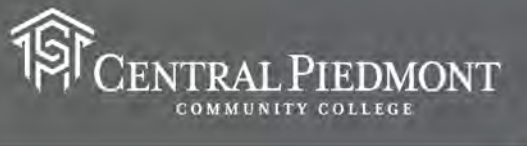

## Enrollment Term

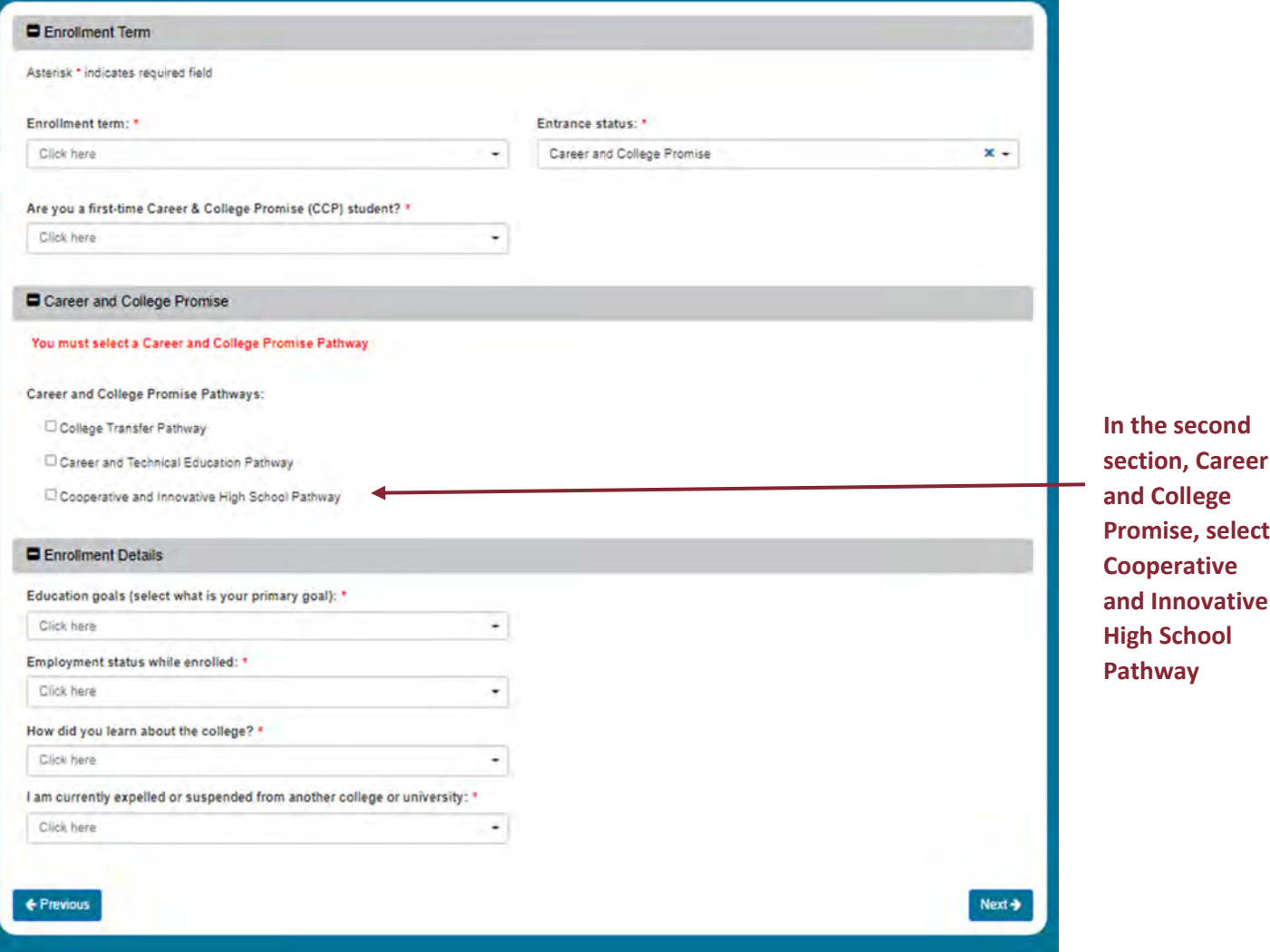

## Educational Information

Type any part of the high school name to have the official name appear. For example, we typed Butler and received David W Butler HS.

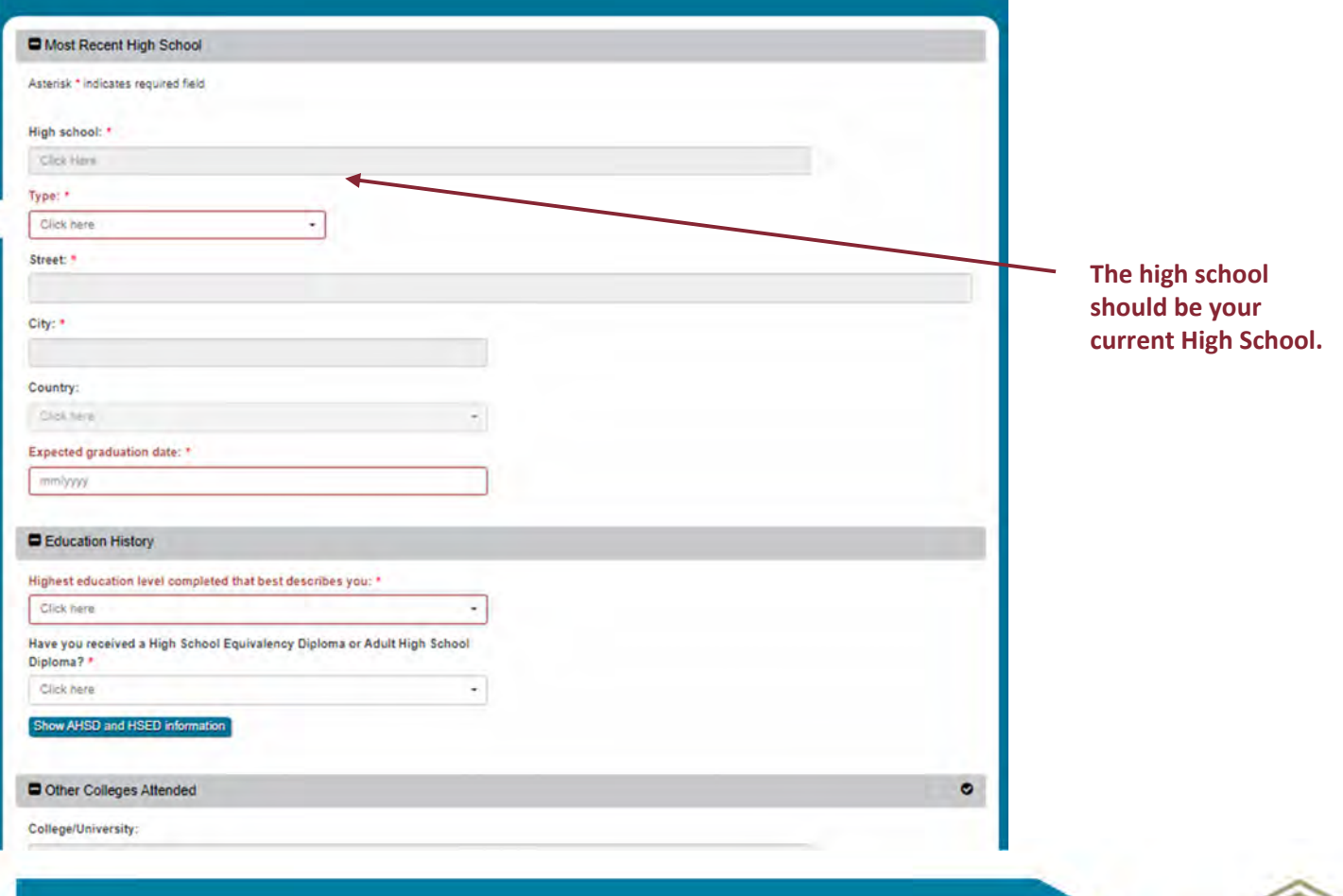

 $\frac{1}{2}$ 

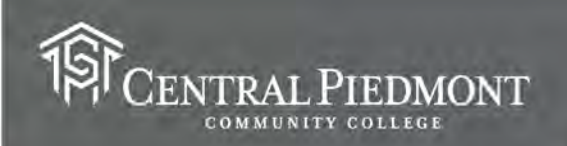

## Student Statement

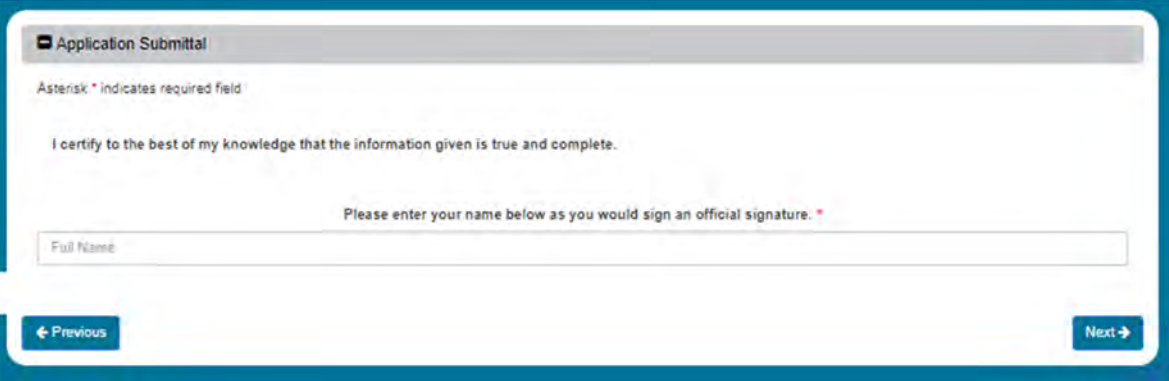

Type your name as if you were signing a document. Example John W. Smith

### Submit Application

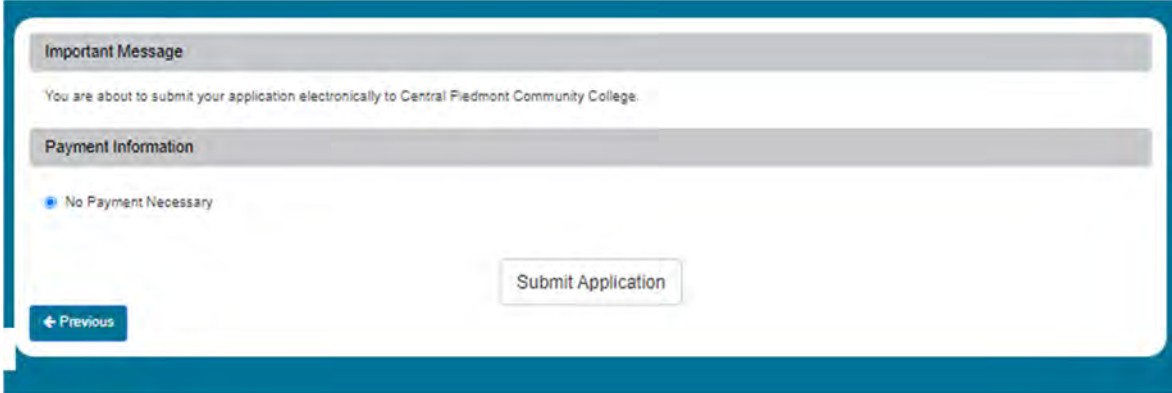

"No Payment Necessary" should already be selected. If not, click this button and then "Submit Application" button

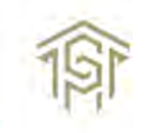